# **МІНІСТЕРСТВО ОСВІТИ І НАУКИ УКРАЇНИ**

## **Національний університет «Запорізька політехніка»**

# МЕТОДИЧНІ ВКАЗІВКИ **до написання курсових робіт з дисципліни «Технологія туристичної діяльності» для студентів спеціальності 242 «Туризм» всіх форм навчання**

Методичні вказівки до написання курсових робіт з дисципліни «Технологія туристичної діяльності» для студентів спеціальності 242 «Туризм» всіх форм навчання / Укл.: Д.Ю. Мамотенко, Т.С. Кукліна, – Запоріжжя: НУ «Запорізька політехніка», 2022. – 46 с.

Укладачі: Д.Ю. Мамотенко, доцент Т.С. Кукліна, доцент

Рецензент: В.М. Зайцева, проф.

Відповідальний за розміщення у системі дистанційного навчання moodle НУ «Запорізька політехніка» (випуск) : Д.Ю. Мамотенко, доцент

Методичні вказівки містять рекомендації з підготовки, оформлення і захисту курсової роботи: сформульовані вимоги до структури і змісту курсової роботи, уніфікована тема курсових робіт (узгоджено кафедрою ТГРБ та стейкхолдерами). Призначені для студентів спеціальності «Туризм» (ОП «Туризмознавство») денної і заочної форм навчання.

> Затверджено на засіданні кафедри «Туристичного, готельного та ресторанного бізнесу»

> > Протокол № 1 від 29.01.2022

# 3MICT

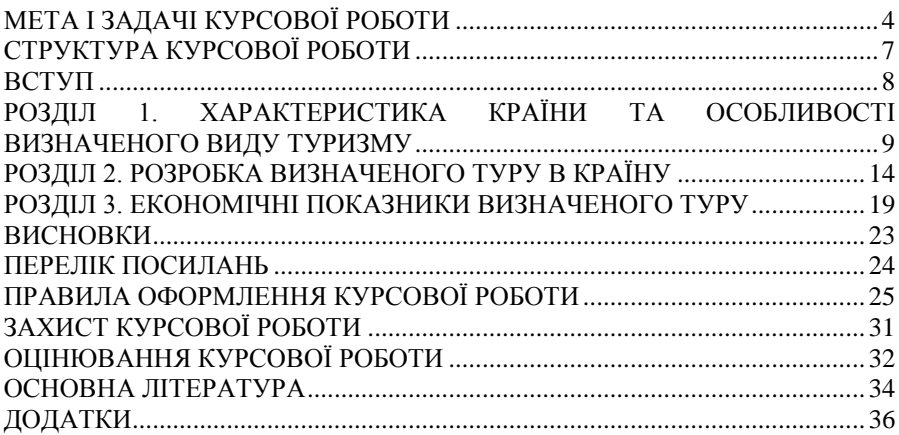

## **МЕТА І ЗАДАЧІ КУРСОВОЇ РОБОТИ**

<span id="page-3-0"></span>Розробка маршрутів, формування турів та різних екскурсійних програм, надання основних і додаткових послуг складають **технологію туристичної діяльності**, тобто виробництво конкретного туристського продукту, призначеного для задоволення потреб туриста.

**Мета** курсової роботи з дисципліни «Технологія туристичної діяльності» надбання та вдосконалення у студентів практичних умінь і навичок в організації туристичної діяльності, застосуванні цих знань та умінь у технологічних процесах туристичної діяльності.

Основні **завдання** курсової роботи:

 застосування набутих теоретичних знань на практиці розробки, організації та впровадження туристичного продукту;

надання загальної характеристики туристичного продукту;

придбання навиків оформлення основних етапів організації<br>ського маршруту, навиків оформлення технологічної туристського маршруту, навиків оформлення технологічної документації туристичного маршруту, навиків опису технологічного процесу підготовки, реалізації та проведення туру.

Інформаційною базою для виконання розрахунково-графічного завдання є законодавчі й нормативно-правові акти України та інших країн; звіти ЮНВТО; дані Держкомстату України та обласних управлінь статистики; статистичні, інформаційно-аналітичні та нормативно-методичні матеріали Державного агентства розвитку туризму України, матеріали міжнародних конференцій, каталоги готелів, рекламні проспекти, прес-релізи, корпоративні звіти та інші документи готельних підприємств, матеріали з мережі Інтернет, публікації у вітчизняній і закордонній періодичній пресі.

Курсова робота з дисципліни «Технологія туристичної діяльності» виконується студентами денної та заочної форм навчання галузі знань 24 «Сфера обслуговування» спеціальності 242 «Туризм» (освітня програма «Туризмознавство») згідно навчального плану.

У результаті самостійного опрацювання інформаційних джерел та написання курсової роботи з дисципліни студент повинен отримати.

**Загальні компетенції:**

ЗК03 – Здатність діяти соціально відповідально та свідомо до сприйняття культури та звичаїв інших країн і народів, толерантного ставлення до національних, расових, конфесійних відмінностей, здібність до міжкультурних комунікацій у туристичній сфері.

ЗК14 – Здатність працювати в команді та автономно.

## **Спеціальні компетенції:**

СК02 – Здатність застосовувати знання у практичних ситуаціях.

СК05 – Розуміння сучасних тенденцій і регіональних пріоритетів розвитку туризму в цілому та окремих його форм і видів.

СК06 – Розуміння процесів організації туристичних подорожей і комплексного туристичного обслуговування (готельного, ресторанного, транспортного, екскурсійного, рекреаційного).

СК07 – Здатність розробляти, просувати, реалізовувати та організовувати споживання туристичного продукту.

СК08 – Розуміння принципів, процесів і технологій організації роботи суб'єкта туристичної індустрії та її підсистем.

СК12 – Здатність визначати індивідуальні туристичні потреби, використовувати сучасні технології обслуговування туристів та вести претензійну роботу.

## **Програмні результати навчання.**

ПРН 01 – Знати, розуміти і вміти використовувати на практиці основні положення туристичного законодавства, національних і міжнародних стандартів з обслуговування туристів.

ПРН 02 – Знати, розуміти і вміти використовувати на практиці базові поняття з теорії туризму, організації туристичного процесу та туристичної діяльності суб'єктів ринку туристичних послуг, а також світоглядних та суміжних наук.

ПРН 07 – Розробляти, просувати та реалізовувати туристичний продукт.

ПРН 24 – Презентувати унікальність та специфічні риси певного регіону для вітчизняних та іноземних туристів на високому професійному рівні.

Основними етапами виконання курсової роботи є:

– вибір виду туризму та країни дослідження курсової роботи;

- вивчення спеціальної літератури і складання плану роботи;
- збір та аналіз необхідної інформації;
- формування тексту курсової роботи;
- обґрунтування висновків та пропозиції;

– оформлення роботи;

– подання та захист курсової роботи.

При захисті студент повинен розкрити сформований унікальний тур, коротко викласти основні складові (охарактеризувати країну, обґрунтувати маршрут туру, вибір об'єктів закладів харчування, розміщення, транспорту тощо), проаналізувати отримані результати, зробити висновки і відповісти на питання викладача.

Перевірка роботи науковим керівником здійснюється тільки після реєстрації її на кафедрі. Перевірена робота повертається здобувачу освіти для усунення зауважень та підготовки до захисту, або взагалі для переробки, виправлення або написання нової роботи, в тому числі по новій темі.

Здобувач вищої освіти зобов'язаний при написанні курсової роботи виконувати всі вказівки наукового керівника.

На період виконання курсових робіт на кафедрі складається графік консультацій керівниками, що забезпечує систематичну працю, можливість надати сучасну консультацію здобувачу вищої освіти.

**Консультативна допомога** здобувачу освіти надається у таких формах:

- особиста зустріч з викладачем (за попередньою домовленістю);

- відеоконференція на платформі zoom;

- листування за допомогою електронної пошти;

- відеозустріч, аудіоспілкування або смс у сервісі Telegram;

- спілкування по телефону.

Захист курсової роботи проходить по черзі, відповідно складеному графіку. При захисті здобувач освіти повинен розкрити сутність розробленого туристичного продукту, коротко викласти його основні пункти проаналізувати отримані результати, зробити висновки й відповісти на запитання комісії.

Курсові роботи, які не відповідають вищеперерахованим вимогам, затвердженому плану, до захисту не допускаються і повертаються здобувачу освіти на доопрацювання.

Здобувачі вищої освіти, які порушили строки подання курсової роботи на кафедру, до екзаменаційної сесії не допускаються.

#### **СТРУКТУРА КУРСОВОЇ РОБОТИ**

<span id="page-6-0"></span>Для визначення теми курсової роботи враховані інтереси стейкхолдерів, галузева специфіка та ресурсні обмеження. В цілях досягнення однаковості підготовки студентів та рівності умов дослідження встановлена єдина для всіх студентів курсу тема - «РОЗРОБКА ТУРИСТИЧНОГО ПРОДУКТУ В \_\_\_\_\_\_\_\_\_\_\_\_\_» (див. додаток А).

Курсова робота повинна мати чітку структуру:

**Титульний аркуш** (форма 17 на офіційному сайті Національного університету «Запорізька політехніка» [https://zp.edu.ua/novi-blanki](https://zp.edu.ua/novi-blanki-zntu)[zntu\)](https://zp.edu.ua/novi-blanki-zntu).

**Зміст** містить найменування та номери початкових сторінок вступу, усіх розділів і підрозділів, висновків, списку використаних джерел, додатків (див. додаток Б).

#### **Вступ**

**Розділ 1.** Характеристика країни та виду туризму (згідно затвердженої теми). Характеристика основних об'єктів туристичного інтересу у відповідності з тематикою роботи. Конкурентоспроможність туріндустрії визначеної країни. Життєвий цикл туристичної галузі визначеної країни.

**Розділ 2.** Розробка туристичного продукту: характеристика маршруту; вибір підприємств - засобів розміщення; складання пакету послуг; організації харчування туристів. Згідно рекомендаціям стандарту ГОСТ 28681.1 – 95 «Проектування туристських послуг» сформовані «Технологічна карта туристичної подорожі», «Інформаційний листок».

**Розділ 3.** Економічні показники визначеного туру: розрахунок собівартості туру, ціни продажу, точки беззбитковості.

#### **Висновки**

**Перелік посилань** оформлюється згідно ДСТУ 8302:2015 «Інформація та документація. Бібліографічне посилання. Загальні положення та правила складання» з поправками (код УКНД 01.140.40).

**Додатки**

## **ВСТУП**

<span id="page-7-0"></span>Коротко характеризуються:

1. **Актуальність теми.** Актуальність дослідження містить положення і доводи, що свідчать на користь наукової і прикладної значущості курсової роботи.

2. Мета і завлання лослілження. Мета - це очікуваний кінцевий результат, який зумовлює загальну спрямованість і логіку дослідження (теоретичного або прикладного). Наприклад, мета – проаналізувати кон'юнктуру туристичного ринку України та розробити гастрономічний тур до Запоріжжя. Завдання - дають уявлення про те, що треба зробити, щоб досягти мети, тобто це вибір шляхів і засобів для досягнення мети.

3. **Об'єкт** дослідження - та частина практики або наукового пізнання, з якою дослідник має справу. Наприклад, об'єкт – технологія туристичної діяльності. **Предмет** сукупність елементів, зв'язків, відношень в конкретній області об'єкта. Наприклад, предмет – процес розробки туристичного продукту в Україні.

4. У **методах дослідження** студентом подається перелік методів, використаних в даному науковому дослідженні. Наприклад, порівняння, узагальнення, аналіз літературних джерел та Інтернетресурсів, аналітико-дослідницький метод, статистичний метод, описовий, метод експертних оцінок, метод абсолютних та відносних різниць, прийоми економічного аналізу (табличний, порівняння, групування, графічний), економічні методи тощо.

5. У частині плану «**Практична значимість**» прийнято перераховувати в яких областях прикладної діяльності, якими органами і організаціями, в якій формі використовуються і можуть бути використані результати і рекомендації курсової роботи.

6. **Структура і обсяг роботи.** Наприкінці вступу слід привести структуру роботи: кількість сторінок, рисунків, таблиць, перелік використаних літературних джерел. Наприклад, курсова робота складається зі вступу, трьох розділів, висновків, переліку посилань (25 найменувань). Загальний обсяг роботи – 30 сторінок комп'ютерного тексту. Робота містить 9 таблиць та 16 рисунків.

Загальний обсяг вступу до 2 сторінок.

## <span id="page-8-0"></span>**РОЗДІЛ 1. ХАРАКТЕРИСТИКА КРАЇНИ ТА ОСОБЛИВОСТІ ВИЗНАЧЕНОГО ВИДУ ТУРИЗМУ**

Тур на ринку послуг виступає продуктом ринкової діяльності суб'єктів туристичного ринку. Цей продукт завжди комплексний, багатокомпонентний, підвладний коливанням попиту, впливу моди, кон'юнктури світового ринку та інших чинників.

Тури розрізняються за мотивацією, напрямком, видами та формами, характером споживання, способами долання маршруту та схемою маршруту, іншими параметрами.

Виробництво турпродукту можна поділити на такі етапи:

- маркетингові дослідження;
- інформаційне забезпечення програми;
- генералізація інформації відповідно до обмежень по туру;
- вибір схеми маршруту та засобів його долання;
- забезпечення комплексу гостинності;
- пропозиції з додаткових послуг;

 обрахунки собівартості та продажної ціни туру відповідно до обмежень (сезон, термін, транспортні засоби, додаткові послуги тощо);

 розробка організаційно-технічних заходів щодо впровадження туру.

У першому розділі **необхідно** стисло описати результат маркетингового дослідження:

географічне положення; клімат; національний склад; туристські формальності; кухню; особливості побуту; основні пам'ятки, рекреаційні, культурно-історичні, урбаністичні та ін). ілюстративно показати герб, прапор країни, а також його територію (рисунки розмістити у додатках);

дати характеристику виду туризму на якому буде зроблено акцент у курсовій роботі, особливості даного виду в країні, що розглядається у курсовій;

конкурентоспроможність туріндустрії визначеної країни, враховуючи чинники, що впливають на привабливість туріндустрії для розвитку.

Одним з підрозділів обов'язково навести ТОП-10 ресторанів та

готелів країни з урахуванням вартості харчування та розміщення. Дані повинні наводитись в таблиці 1.1.

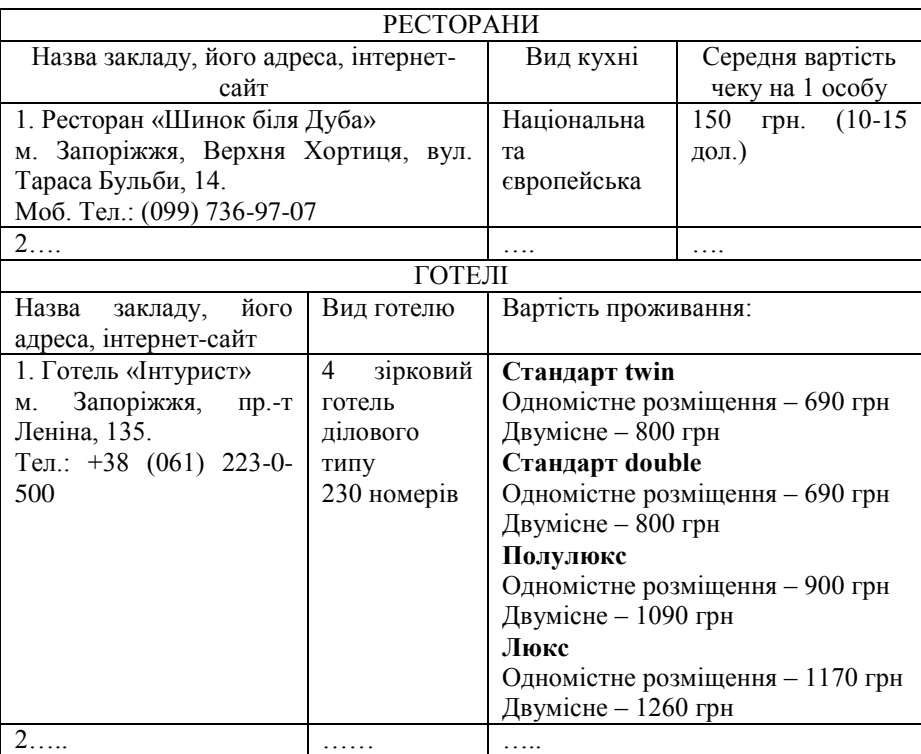

Таблиця 1.1 – ТОП-10 готелів та ресторанів України

Розрахунок приводити як в доларах США, так і в гривнях (за курсом НБУ).

Є різні підходи до визначення конкурентоспроможності національного туристичного господарства на світовому ринку. У щорічному звіті «Travel and Tourism Competitiveness Report», що публікується в межах Всесвітнього економічного форуму (World Economic Forum, WEF), розглядається індекс конкурентоспроможності туріндустрії різних країн, враховуючи чинники, що впливають на привабливість туріндустрії для розвитку та інвестицій. В курсовій роботі необхідно дослідити динаміку рейтингу індексу конкурентоспроможності туріндустрії (ТТСІ) для країни визначеної в темі та побудувати пелюсткову діаграму із значеннями субіндексів на актуальний рік. Приклад діаграми для значень України наведено на рисунку 1.1.

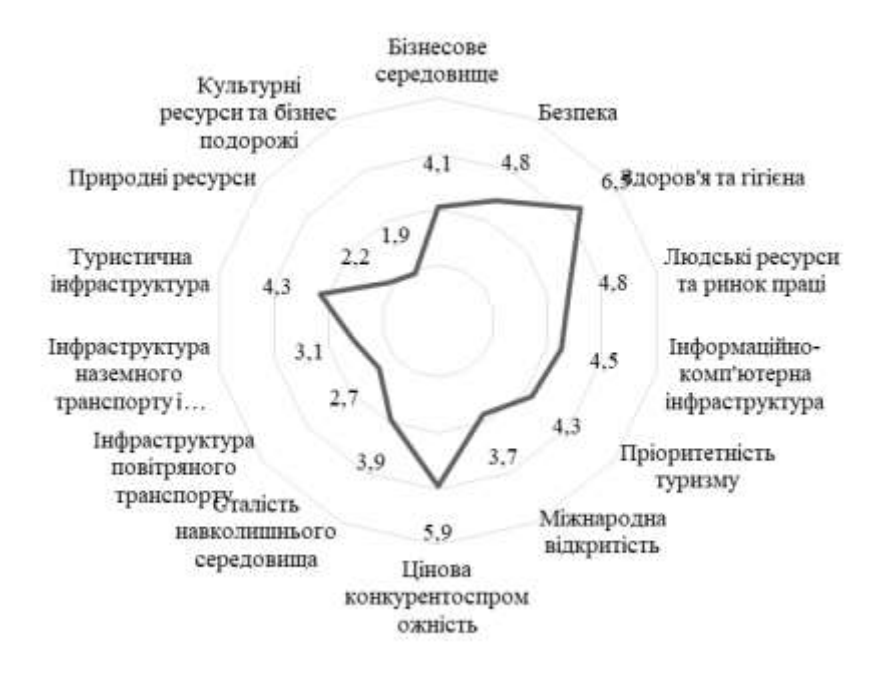

Рисунок 1.1 Показники-складові індексу ТТСІ України, 2021 р.

Дати загальну оцінку чинників, що сприяють розвитку туристичного бізнесу в країні. Індекс ТТСІ оцінює та вимірює «набір чинників та політик, що забезпечують сталий розвиток сектора подорожей і туризму, що, в свою чергу, забезпечує успішний розвиток та конкурентоспроможність країни».

Наприклад, за період 2019-2021 Україна піднялася на 10 позицій в Індексі конкурентоспроможності у сфері подорожей та туризму, посівши 78 місце. Згідно з доповіддю Світового економічного форуму, Україна показала найшвидший темп зростання у субрегіоні. Зокрема, Україна різко покращила своє ділове середовище (зі 124 до 103 місця), безпеку (зі 127 місця до 107-го) міжнародну відкритість (з 78 по 55-те) та інфраструктуру (з 79 до 73).

Оцінка конкурентоспроможності в туризмі на ієрархічних рівнях має різні цілі. Будучи відносним показником, вона дозволяє визначити місцеположення суб'єкту, що оцінюється на міжнародному, національному, локальному туристичному ринку.

Отримана оціночна інформація може використовуватися для розробки стратегічних планів розвитку туризму в країні, дестинації, а також перспективних планів розвитку турпідприємств та турпродуктів. Оцінка потенційної конкурентоспроможності має важливе значення у питаннях інвестиційного характеру. Оцінка конкурентоспроможності на ієрархічних рівнях дає змогу визначити місцеположення туристичної підсистеми на міжнародному, національному, локальному туристичному ринку, що є певною оцінкою ефективності її функціонування.

Далі необхідно визначити життєвий цикл туристичної галузі країни на основі даних державної служби статистики (в Україні наприклад, [http://www.ukrstat.gov.ua/\)](http://www.ukrstat.gov.ua/), побудувати графік та зробити прогнози (див. табл. 1.2 та рис. 1.2).

|      | Кількість                                                                | У тому числі                    |                   |                      |  |  |
|------|--------------------------------------------------------------------------|---------------------------------|-------------------|----------------------|--|--|
| Роки | туристів,<br>обслугованих<br>туроператорами<br>та турагентами,<br>усього | в'їзні<br>(іноземні)<br>туристи | виїзні<br>туристи | внутрішні<br>туристи |  |  |
|      | $\mathfrak{D}$                                                           | 3                               | 4                 |                      |  |  |
| 2000 | 2013998                                                                  | 377871                          | 285353            | 1350774              |  |  |
| 2001 | 2175090                                                                  | 416186                          | 271281            | 1487623              |  |  |
| 2002 | 2265317                                                                  | 417729                          | 302632            | 1544956              |  |  |
| 2003 | 2856983                                                                  | 590641                          | 344332            | 1922010              |  |  |
| 2004 | 1890370                                                                  | 436311                          | 441798            | 1012261              |  |  |
| 2005 | 1825649                                                                  | 326389                          | 566942            | 932318               |  |  |

Таблиця 2.1 − Кількість туристів, обслугованих туроператорами та турагентами, за видами туризму

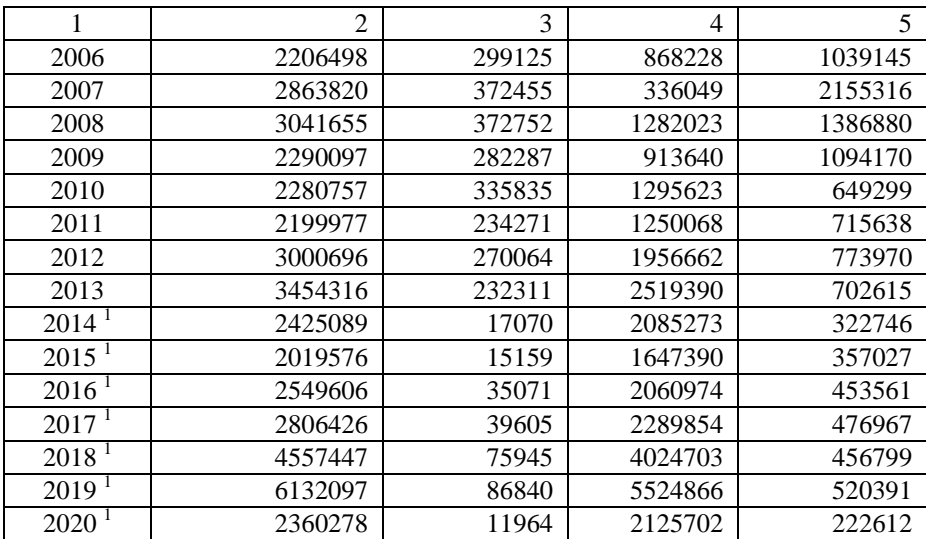

 Без урахування тимчасово окупованої території Автономної Республіки Крим, м.Севастополя та тимчасово окупованих територій у Донецькій та Луганській областях.

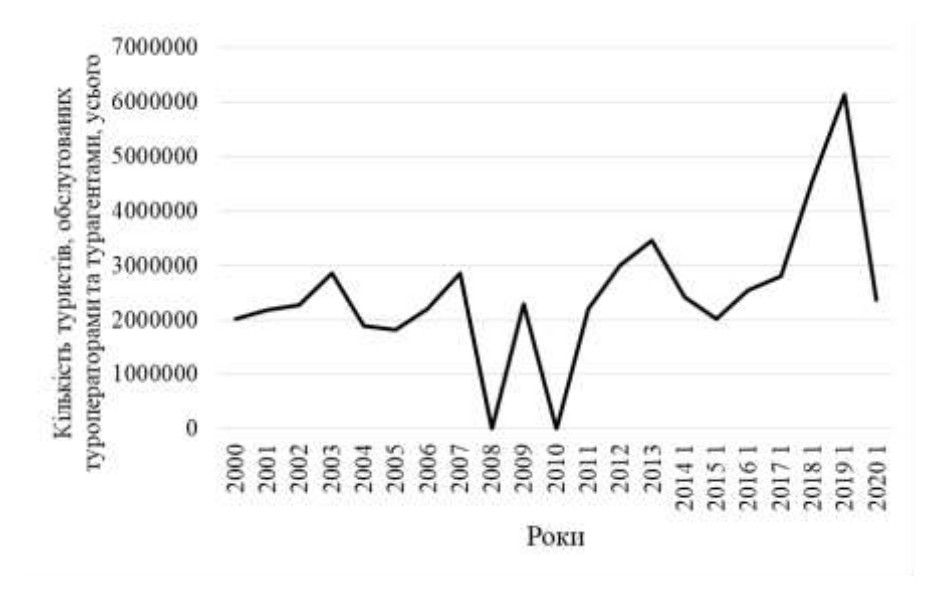

Рисунок 2.1 – Життєвий цикл туристичної галузі України 2000-2020 рр.

Зробити висновки, визначити перспективи розвитку туристичної галузі визначеної країни.

Вищенаведені дані викладаються в загальному вигляді. Заохочується порівняльний аналіз позитивних і негативних факторів розвитку туризму в даній країні.

Обсяг до 15 сторінок.

## <span id="page-13-0"></span>**РОЗДІЛ 2. РОЗРОБКА ВИЗНАЧЕНОГО ТУРУ В КРАЇНУ**

Розробка туру є завданням, яке потребує володіння значною інформацією з ресурсного забезпечення, з розвитку матеріальнотехнічної бази туризму, знання кон'юнктури попиту та пропозиції на відповідних ринках, співпраці з суб'єктами ринкової діяльності.

Методика розробки туру має ґрунтуватися на логічності побудови траси маршруту з урахуванням зовнішніх факторів та синхронності роботи як постачальників, так і посередників, задіяних в обслуговуванні туристів. Весь технологічний процес слід описати із зазначенням видів виконуваних робіт на кожному його етапі, що допомагає зменшити час на проведення підготовчої роботи, досягти узгодження зусиль колективу підприємства, яке займається безпосередньо обслуговуванням туристів.

## **Етапи розробки нового маршруту:**

дослідження ринку потенційного попиту;

пошук партнерів-постачальників товарів та послуг;

 перевірка наявності послуг та встановлення адекватності інформації, що надійшла раніше;

 підготовка договорів (контрактів) про співробітництво з постачальниками турпослуг та проведення переговорів;

 інформаційно-методичне забезпечення туру (складання програми перебування, інформаційних листів, калькуляції, паспорта туристичного маршруту тощо);

реалізація турів споживачам;

оформлення документів для здійснення подорожі;

підготовку та призначення кадрів на маршрут;

 безпосереднє обслуговування туристів і контроль за наданням певної кількості та якості послуг, інші види робіт, які передбачені для якісного проведення туру.

**Послідовність складання технологічної документації за розробленим маршрутом:**

технологічна карта туристичної подорожі;

інформаційний листок до туристичної путівки;

програма туру;

калькуляція маршруту;

укладання угод з постачальниками послуг, з туристом.

Згідно стандарту **ГОСТ 28681.1 – 95 «Проектування туристських послуг» розробка програми обслуговування туристів включає оформлення:** 

технологічної карти туристичної подорожі (див. додаток В);

графіка завантаження підприємства (див. додаток Г);

інформаційного листка до тур. путівки (див. додаток Д);

Перед розробкою туристичного продукту треба зробити аналіз споживчого ринку, потреб та платоспроможного попиту населення України.

Таким чином, розпочати дослідження другого розділу треба із споживчого сегменту, якому планується пропозиція даного туристичного продукту.

Далі треба скласти технологічну карту туристичної подорожі (в повному обсязі навести розроблену карту туристичної подорожі у додатку).

У другому розділі курсової роботи показати характеристику маршруту. Для складання траси маршруту необхідно визначити: перелік об'єктів, відвідуваних туристами в процесі поїздки; яку кількість об'єктів буде відвідуватися кожен день; основні населені пункти, в яких слід зупинятися туристам при відвідуванні даних об'єктів (коротко описати, обґрунтувати їх вибір); загальну тривалість туру.

У даному розділі повинна бути представлена карта країни, на якій відзначені пункти розміщення туристів (міста, в яких вони будуть зупинятися), а також об'єкти відвідування (пункти, в які туристи будуть виїжджати з екскурсійною програмою). Якщо програма туру включає відвідини декількох міст, то потрібно стрілочкою вказати послідовність їх відвідування. Якщо досліджувана країна має досить велику територію, то необхідно представити ту її частину, по якій буде розроблятися тур.

При визначенні тривалості поїздки необхідно враховувати природно-кліматичні умови, що дозволяють швидко адаптуватися туристу в даній місцевості.

Кількість відвідуваних туристами об'єктів буде залежати від їх віддаленості один відносно одного. Тому при написанні даного розділу рекомендується з допомогою карти визначити приблизну відстань між ними, і, відповідно, час, що припадає на кожну екскурсію.

Зібрану інформацію рекомендується систематизувати у вигляді таблиці. Виробити унікальну **назву розробленого туру**. Приклад програми обслуговування туристів представлений в таблиці 2.1 та **обов'язкове** формування технологічної карти туристичної подорожі.

Необхідно скласти каталог засобів розміщення, що відповідають сегменту туристів. Студентам необхідно вибрати засоби розміщення (готелі) з відповідним класом обслуговування за варіантами, що знаходяться в певному населеному пункті та **обов'язково** доповнити дані технологічної карти туристичної подорожі (див. додаток В)

Туроператори і турагенти при просуванні і продажі туристичного продукту рівень обслуговування по туру умовно позначають наступними категоріями: «люкс», перший клас, туристський клас, економічний клас.

Клас «люкс». При організації туру з цього класу зазвичай привертають послуги найвищого класу. Готелі категорії 5 зірок і розкішні позакатегорійні готелі, переліт першим класом або літаками бізнес-авіації, харчування в розкішних ресторанах, з обов'язковим обслуговуванням, індивідуальний трансфер на машинах класу «люкс» («лімузин-сервіс»), індивідуальні послуги гіда і т.д. Такого роду тури надаються за розрядом VIP-обслуговування.

Перший клас це також досить високий рівень обслуговування, що передбачає розміщення в готелях категорій 4 - 5 зірок, переліт бізнес-класом, відмінну кухню і широкий вибір страв, можливий варіант шведського столу, індивідуальний трансфер, кураторство гіда.

Туристський клас самий масовий варіант обслуговування, який передбачає розміщення в готелях 2-3 зірок (залежить від країни), переліт економічним класом регулярних авіарейсів (допускаються чартери), харчування за типом шведського столу, груповий трансфер (туристів зустрічає автобус, який і розвозить їх по готелям).

#### Таблиця 2.1 – Програма обслуговування туристів у подорожі за маршрутом по Закарпаттю від Ференца Гукливчика

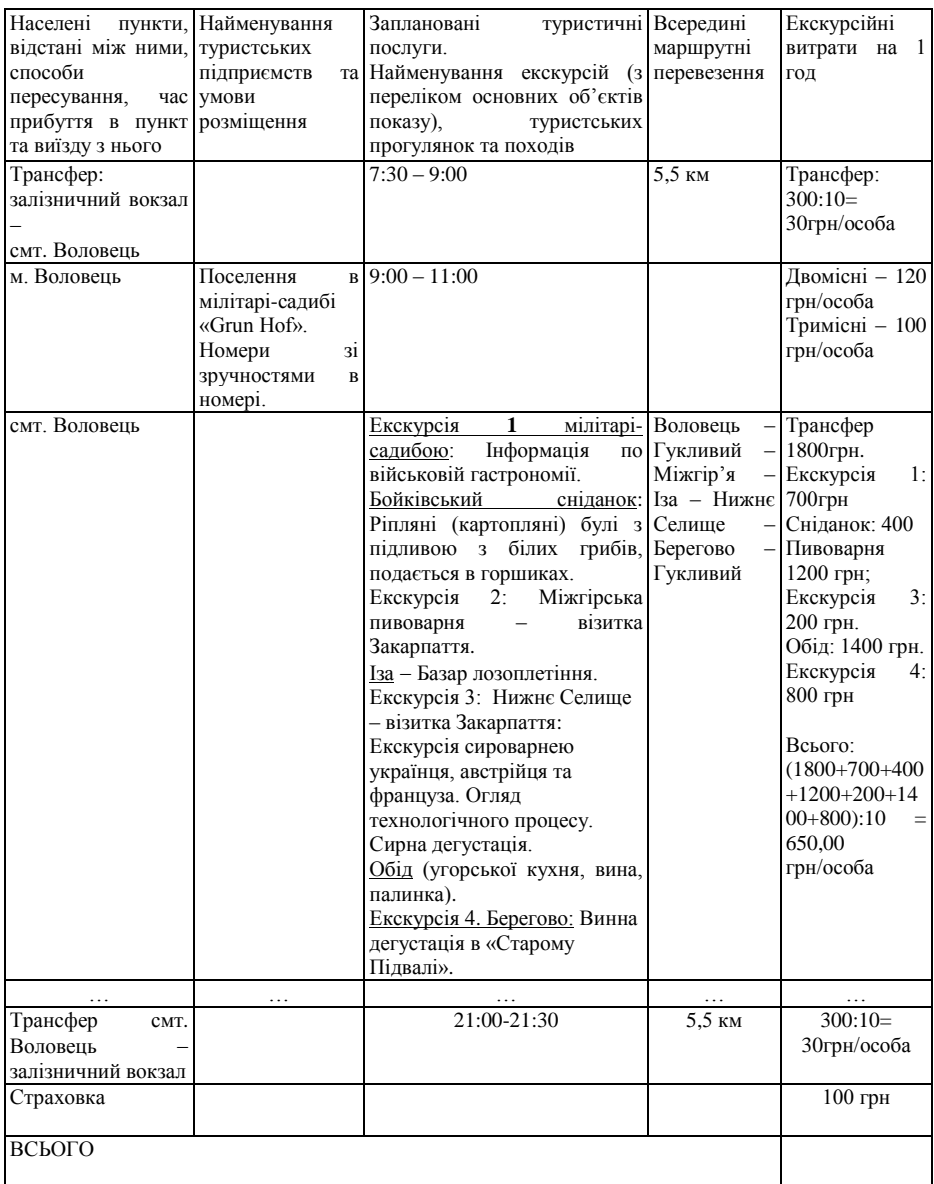

Економічний клас - це найдешевший варіант обслуговування. Зазвичай економічним класом користуються студенти малозабезпечені люди. Програми цього класу передбачають мінімум послуг і невисокого рівня. Розміщення в готелях 1 - 2 зірки, в готелях, гуртожитках, в малих приватних чи кооперативних готелях, передбачає принцип самообслуговування: харчування може не надаватися взагалі, може бути запланований сніданок за типом шведського столу, з асортиментом страв за типом континентального сніданку; переліт, як правило, чартерними авіарейсами; зустріч і проводи можуть бути організовані на громадському транспорті. Словом, всі економічно і недорого.

Проте слід мати на увазі, що всі ці градації дуже умовні і часто мають національні варіанти і відмінності. У будь-якому випадку при покупці туру слід уточнювати рівень кожної послуги та її конкретний зміст.

У другому розділі необхідно обґрунтувати вибір категорії засобів розміщення згідно з варіантом. При складанні каталогу засобів розміщення студент повинен вказати:

місце розташування готелю (за можливості його адреса);

категорії готелю;

характеристика номерного фонду;

наявність додаткових послуг;

рівень цін (нижня й верхня межа).

Після вивчення зібраної інформації, її можна систематизувати у вигляді наступної таблиці 2.2.

Таблиця 2.2 – Порівняльна характеристика засобів розміщення

| Вимоги до засобів розміщення | Готель А | Готель Б | Готель В |
|------------------------------|----------|----------|----------|
|                              |          |          |          |
|                              |          |          |          |

При цьому студент повинен зібрати інформацію не менш ніж десяти готелів, розташованих в обумовленій місцевості (місті або області); в таблицю ж заноситься інформація про кількох, найбільш відповідних по класу обслуговування, рівнем цін та іншим вимогам.

Якщо розміщення туристів передбачається в кількох містах, то аналогічну інформацію необхідно надати по кожному місту. В даному випадку допускається дослідження меншої кількості засобів розміщення в кожному місті.

В результаті аналізу засобів розміщення студенти повинні вказати конкретні назви готелів, в яких розміщуватимуться туристи в процесі проходження по маршруту, та **обов'язково** додати до **технологічної карти** туристичної подорожі (див. додаток В)

Далі в курсовій роботі треба сформувати **«Інформаційний листок»** згідно рекомендаціям стандарту ГОСТ 28681.1 – 95 «Проектування туристських послуг» (див. додаток Д).

Інформаційний листок до путівки туристської подорожі містить розділи обов'язкової та додаткової інформації за маршрутом, призначеною для туристів, та є невід'ємним додатком до туристської путівки або ваучера.

В інформаційному листку туриста повідомляється про програму перебування:

час відправлення та прибуття в кожну точку маршруту;

 всі назви, адреси та контакти приймаючих готелів, готелів, хостелів;

розклад екскурсій, сніданків та обідів,

 відображена докладна інформація, які послуги та екскурсії входять у вартість путівки, а які оплачуються на місці;

 скільки коштують додаткові розваги та послуги (прання білизни, замовлення таксі та подібні);

 куди звернутися туристу в екстреній ситуації (контакти консульства, поліції та медичної допомоги та ін. телефони екстрених служб);

 та настійне прохання учасникам групи не нехтувати розкладами переїздів.

Обсяг 20 - 22 сторінок.

## <span id="page-18-0"></span>**РОЗДІЛ 3. ЕКОНОМІЧНІ ПОКАЗНИКИ ВИЗНАЧЕНОГО ТУРУ**

В процесі виконання підприємством своєї основної функції утворюються витрати, пов'язані зі створенням та використанням туристичного продукту та наданням послуг. На підставі зв'язку з обсягом виробництва витрати поділяють на постійні та змінні.

**Постійні витрати** не залежать від кількості виготовленої продукції, а є незмінними впродовж певних періодів часу (позначаються **TFC**). До них належать витрати на утримання та експлуатацію будівель, організацію виробництва, управління.

Для розрахунків у курсовій роботі приймаємо постійні витрати **95000 грн.**

**Змінні витрати** це витрати, загальна сума яких за певний час залежить від обсягу виготовленої продукції (позначаються **AVC** на одиницю туристичного продукту).

Собівартість туристичного продукту (послуги) - це грошова форма витрат на формування (виробництво) та збут туристичного продукту чи послуги.

Туристські витрати – споживчі витрати відвідувача, які пов'язані із забезпеченням його потреб як туриста, і здійснені ним перед, протягом та після поїздки та у місцях відвідування.

Головні **туристські витрати**, які входять до **собівартості**:

1. Комплексні тури (пакет послуг).

2. Послуги розміщення (короткотермінового проживання.

3. Харчування та напої.

4. Послуги пасажирського транспорту.

5. Екскурсійне обслуговування.

6. Послуги перекладача.

7. Організаційні послуги.

8. Рекреаційні, культурні, розважальні, спортивні заходи.

9. Придбання сувенірної продукції, відвідання магазинів.

10. Страхування.

11. Інші (фінансові послуги, оренда транспортних засобів тощо).

Собівартість туристичного продукту (послуги) має тісний зв'язок з ціною і є базою при ціноутворенні.

**Ціна** це грошовий вираз вартості туристичного продукту (позначається **Р**).

Ринкова ціна встановлюється з огляду на дані маркетингових досліджень, розрахунку собівартості продукту, величину постійних витрат, бажаний рівень прибутку на одну послугу й загальний обсяг реалізації туристичного продукту в плановому періоді або за рік з урахуванням сезонності.

Ціна розробленого туру визначається за формулою (3.1):

Розрахунок собівартості туристичного продукту: сума всіх витрат пов'язаних з організацією проведення туру (див. табл. 3.1).

В курсовій роботі приймаємо очікуваний прибуток самостійно для одного туру від **15 до 30 %** надбавки до собівартості.

ПДВ податок на додану вартість в Україні 20%, особливості розрахунку можна подивитися за посиланням [https://i.factor.ua/ukr/journals/nibu/2015/july/issue-61/article-10352.amp.](https://i.factor.ua/ukr/journals/nibu/2015/july/issue-61/article-10352.amp)

Агентська комісію у курсовій роботі приймаємо 10%.

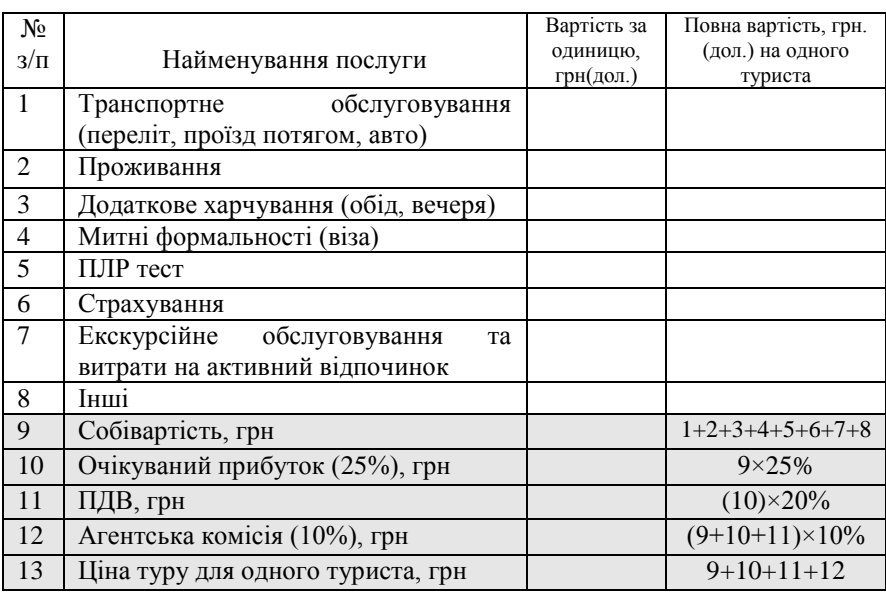

Таблиця 3.1 − Розрахунок собівартості туру на одного туриста

Необхідно розрахувати точку беззбитковості реалізації турів.

**Точка беззбитковості** (Break-Even Point) обсяг туристичних продуктів або послуг, при якому сукупний дохід дорівнює сукупним витратам, тобто це точка нульового прибутку або нульових збитків.

Для розрахунків обсягів реалізації туристичних продуктів, що забезпечать точку беззбитковості, в натуральному вираженні (кількості турів або послуг) використовується формула:

$$
TB = \frac{TFC}{P - AVC}
$$
\n(3.2)

де *ТБ* кількість турів або туристичних послуг, яка забезпечить беззбитковість діяльності;

*TFC* сума постійних витрат підприємства;

*P* – ціна туру (туристичної послуги);

*AVC* сума змінних витрат на один тур.

У точці беззбитковості операційний прибуток = 0.

Далі у курсовій роботі треба побудувати точку беззбитковості за допомогою графічного методу (див. рис. 3.1), використовуючи Excel (див. табл. 3.1).

Таблиця 3.1 Основні показники для побудови точки беззбитковості

| Показники, грн.  | Обсяг реалізації турпутівок (одиниць) |          |        |         |        |        |  |
|------------------|---------------------------------------|----------|--------|---------|--------|--------|--|
|                  |                                       |          | 3      | 4       |        |        |  |
| Змінні витрати   |                                       |          |        |         |        |        |  |
| (собівартість)   | 42800                                 | 85600    | 128400 | 171200  | 214000 | 256800 |  |
| Постійні витрати | 95000                                 | 95000    | 95000  | 95000   | 95000  | 95000  |  |
| Повні витрати    | 137800                                | 180600   | 223400 | 266200  | 309000 | 351800 |  |
| Виторг           | 64200                                 | 128400   | 192600 | 256800  | 321000 | 385200 |  |
| Операційний      |                                       |          |        |         |        |        |  |
| Збиток, (-)      |                                       |          |        |         |        |        |  |
| Прибуток, $(+)$  | $-73600$                              | $-52200$ | -30800 | $-9400$ | 12000  | 33400  |  |

Змінні витрати залежать від об'єму продаж, тому знаходимо множенням собівартості одного тура на обсяг вказаний самостійно студентом від 1 до 20 (якщо треба, то можна і більше).

Виторг знаходимо як множення ціни на обсяг вказаний самостійно

студентом від 1 до 20 (якщо треба, то можна і більше).

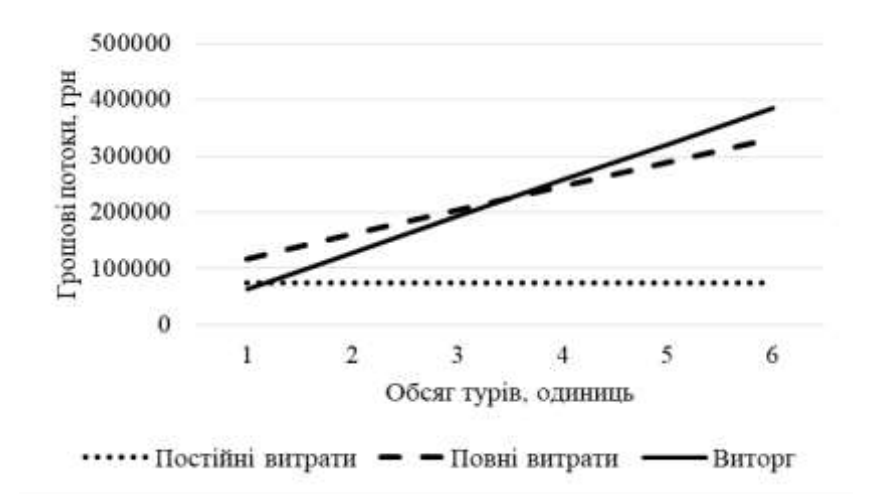

Повні витрати сума змінних та постійних.

Рисунок 3.1 – Точка беззбитковості розробленого туристичного продукту *«Назва»*

Зробити висновки, наприклал - Аналіз беззбитковості дозволяє виявити залежність розміру прибутку від визначальних факторів: обсягу продажів, зміни ціни турів, зміни витрат. Розрахунки показали, що для беззбиткової діяльності необхідно за місяць реалізувати мінімум п'ять турів, тому формування групи 10 чоловік дасть змогу отримати позитивний прибуток.

<span id="page-22-0"></span>Обсяг розділу 5-7 сторінок.

#### **ВИСНОВКИ**

У висновках до курсової роботи приводяться найбільш важливі результати, які отримано в роботі, які повинні містити результати проведеного дослідження. Обов'язково необхідно зазначити всі результати, а саме: що було розглянуто, який об'єкт дослідження, які аналітичні розрахунки проведено, які недоліки або закономірності виявлено, що було запропоновано за результатами дослідження.

<span id="page-23-0"></span>Обсяг висновків – 2-3 сторінки.

#### **ПЕРЕЛІК ПОСИЛАНЬ**

Перелік посилань містить список використаних літературних джерел та інших матеріалів. Він повинен бути побудований або у порядку використання літературних джерел у тексті роботи, або за алфавітом. Список використаних у курсовій роботі джерел має становити не менше 25 найменувань.

*Оформлення переліку посилань здійснюється згідно ДСТУ 8302:2015 «Інформація та документація. Бібліографічне посилання. Загальні положення та правила складання» з поправками (код УКНД 01.140.40)*.

Загальний обсяг курсової роботи 35-40 сторінок, не враховуючи перелік посилань та додатки. Робота виконується українською мовою і оцінюється як диференційований залік.

## <span id="page-24-0"></span>**ПРАВИЛА ОФОРМЛЕННЯ КУРСОВОЇ РОБОТИ**

#### **Побудова документа**

Пояснювальна записка містить текстову частину, рисунки, таблиці які оформляють на аркушах формату **А4** (210х297 мм).

Пояснювальна записка до курсової роботи подається у вигляді електронного документу у форматі Word 6.0 та подальших версій, а також у друкованій версії одного примірника на одній стороні аркуша білого паперу формату А4 (210мм х 297мм) до тридцяти рядків на сторінці. При комп'ютерному наборі слід використовувати шрифт **Times New Roman розміром 14 пт з міжстроковим інтервалом 1,5.**

**Верхнє та нижнє поле дорівнює 2 см, ліве – 3 см, праве – 1,5 см.**

Текст основної частини курсової роботи поділяють на розділи, підрозділи. Заголовки структурних частин роботи ««ЗМІСТ», «ВСТУП», «РОЗДІЛ», «ВИСНОВКИ», «ПЕРЕЛІК ПОСИЛАНЬ», «ДОДАТКИ» друкують великими літерами у середині сторінки симетрично до тексту. Заголовки підрозділів друкують маленькими літерами (крім першої великої) з абзацного відступу, вирівнюють по ширині сторінки. Крапку в кінці заголовка не ставлять. Якщо заголовок складається з двох або більше речень, їх розділяють крапкою.

**Переноси слів у заголовках підрозділів не допускаються.** Кожний розділ курсової роботи треба починати з нової сторінки.

Відстань між заголовком і текстом, між заголовками розділу й підрозділу повинне бути дорівнює 3 інтервалам (пропущений один рядок).

Усередині розділів, підрозділів можуть бути наведені перерахування.

У тексті документа, за винятком формул, таблиць і рисунків, не допускаються:

– застосовувати математичний знак (–) перед негативними значеннями величин (варто писати слово «мінус»);

– застосовувати без числових значень математичні знаки, наприклад >, <, =, i, %,  $N_2$ . Варто писати більше, менше, дорівнює, більше або дорівнює, менше або дорівнює, не дорівнює. А також знаки № (номер), % (відсоток).

Перелік скорочень слів, що допускаються, установлений у ДСТУ 2.316. Якщо в документі прийнята особлива система скорочення слів або найменувань, то в ньому повинен бути наведений перелік прийнятих скорочень, що поміщають наприкінці документа перед переліком термінів.

При необхідності застосування умовних позначок, зображень або знаків, не встановлених діючими стандартами, їх варто пояснювати в тексті або в переліку позначень.

У документі варто застосовувати стандартизовані одиниці фізичних величин, їхнього найменування й позначення відповідно до ДСТУ 8.417.

При викладані матеріалу на кожній сторінці та наприкінці розділу, підрозділу пункту ставиться посилання на використану літературу у квадратних дужках (не менш 2 посилань на аркуші). Крапка в кінці речення ставиться за квадратними дужками посилання.

Якщо при написанні абзаців, розділів та ін. використано більше ніж одне джерело, то їх розміщують в ранжированому порядку розділяючи крапкою з комою, або через тире, якщо нумерація послідовна.

*Приклад:*   $\overline{11}$ . [1; 5; 17].  $[1 - 5; 8 - 11; 32]$ .

Якщо по тексту приведена дослівна цитата автора, то при посиланні вказують номер джерела з переліку посилань, а через кому сторінку, на якій подана цитата:

*Приклад:* [6, 77].

## **Нумерація у курсовій роботі**

Нумерацію сторінок, розділів, підрозділів, рисунків, таблиць, формул подають **арабськими цифрами** без значка №, тим же кеглем, яким і виконується робота.

Першою сторінкою роботи є титульний аркуш, який включають

до загальної нумерації сторінок пояснювальної записки. На титульному аркуші та змісті номер сторінки не ставлять, на наступних сторінках номер проставляють у правому верхньому куті сторінки без крапки в кінці.

Номер розділу ставлять після слова «РОЗДІЛ», після номера ставлять крапку, потім друкують заголовок розділу.

Підрозділи нумерують у межах кожного розділу. Номер підрозділу складається з номера розділу та порядкового номера підрозділу, між якими ставлять крапку. В кінці номера підрозділу ставлять крапку, наприклад: «2.3.» (третій підрозділ другого розділу). Потім у тому ж рядку йде заголовок підрозділу.

## **Оформлення ілюстрацій**

Ілюструють курсову роботу, виходячи із певного загального задуму, за ретельно продуманим тематичним планом, який допомагає уникнути ілюстрацій випадкових, пов'язаних із другорядними деталями тексту та запобігти невиправданим пропускам ілюстрацій до найважливіших тем. Назви ілюстрацій розміщують після їхніх номерів. При необхідності ілюстрації доповнюють пояснювальними даними (підрисунковий підпис). Підпис під ілюстрацією звичайно має чотири основних елементи: найменування графічного сюжету, що позначається словом «Рисунок»; порядковий номер ілюстрації, який вказується без знаку номера арабськими цифрами; тематичний заголовок ілюстрації, що містить текст із якомога стислою характеристикою зображеного; експлікацію, яка будується так: деталі сюжету позначають цифрами, які виносять у підпис, супроводжуючи їх текстом. *Приклад:*

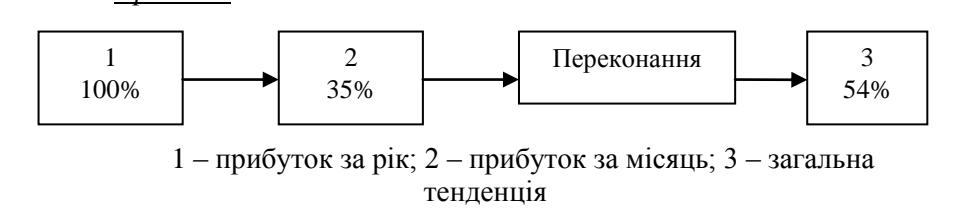

Рисунок 1.1 – Загальна схема прибутків турфірми

Текстова частина (написи, пояснення в рисунках) виконується тим же кеглем як і весь текст роботи. Треба зазначити, що експлікація не замінює загального найменування сюжету, а лише пояснює його.

Номер ілюстрації, її назва та пояснювальні підписи розміщують<br>ювно під ілюстрацією посередині аркушу. Не варто послідовно під ілюстрацією посередині аркушу. Не варто оформлювати посилання на ілюстрації як самостійні фрази, в яких лише повторюється те, що міститься у підписі. У тому місці, де викладається тема, пов'язана із ілюстрацією, та де читачеві треба вказати на неї, розміщують посилання у вигляді виказу у круглих дужках «(див. рис. 3.1)» або зворот типу: «...як це видно з рисунка 3.1», або «... як це показано на рисунку 3.1».

Якість ілюстрацій повинна забезпечувати їх чітке відтворення (електрографічне копіювання, мікрофільмування). Ілюстрації треба вбудовувати в текст у згрупованому вигляді, якщо вони виконані у редакторі Word.

## **Оформлення таблиць**

Цифровий матеріал, як правило, оформляють у вигляді таблиць. Таблиці застосовують для кращої наочності та зручності порівняння показників. Таблиці слід нумерувати арабськими цифрами в межах кожного розділу. Номер таблиці складається з номеру розділу та порядкового номеру таблиці, розділені крапкою.

Назва таблиці відокремлюється від загального тексту 3 інтервалами (пропущений один рядок). Вона повинна відображати зміст таблиці, бути точною, короткою. Назву слід поміщати над таблицею посередині аркушу. На всі таблиці документа повинні бути приведені посилання в тексті документа. При посиланні слід писати слово «див. табл.» з вказівкою її номера. Заголовки граф і рядків таблиці слід писати з прописної букви, а підзаголовки граф – з рядкової букви, якщо вони складають одну пропозицію із заголовком або з прописної букви, якщо вони мають самостійне значення. В кінці заголовків і підзаголовків таблиць крапки не ставлять. Заголовки і підзаголовки граф указують в однині.

Таблиці зліва, справа, зверху і знизу обмежують лініями. Розділяти заголовки і підзаголовки боковика та граф діагональними лініями не допускається. Горизонтальні та вертикальні лінії, що розмежовують рядки таблиці, допускається не проводити, якщо їх

відсутність не заважає користуванню таблицею. Головка таблиці повинна бути відокремлена лінією від решти частини таблиці. Заголовки граф, як правило, записують паралельно рядкам таблиці. При необхідності допускається перпендикулярне розташування заголовків граф.

Висота рядків таблиці повинна бути не менше 8 мм. Якщо текст, який входить до таблиці занадто великий, то допускається оформлення його одиничним інтервалом.

При перенесенні частини таблиці на ту ж або інші сторінки назву поміщають тільки над першою частиною таблиці, при цьому в кожній частині таблиці повторюють її головку і боковик. Слово «Таблиця», указують один раз над першою частиною таблиці, над іншими частинами пишуть слова «Продовження таблиці» з вказівкою її номера, з правого боку не відокремлюючи додатковим інтервалом, тобто безпосередньо перед таблицею, як показано в таблиці 2.1.

| Назва        | Кількість з | Стаж роботи в туристичному бізнесі, % |                 |      |      |      |       |
|--------------|-------------|---------------------------------------|-----------------|------|------|------|-------|
| підприємства | вищою       | 5 p.                                  | 6 p.            | 7 p. | 8 p. | 9 p. | 10 p. |
|              | освітою,    |                                       |                 |      |      |      |       |
|              | $\%$        |                                       |                 |      |      |      |       |
|              |             |                                       |                 |      |      |      |       |
| Інтурист     | 99          |                                       | 15              | 35   |      |      |       |
| Сам          | 95          | 35                                    | $\mathbf{\tau}$ | 33   |      |      |       |

Таблиця 2.1 – Приклад перенесення таблиці на наступну сторінку

Продовження таблиці 2.1

|          |     |     |         |               | ---<br>--                |   |  |
|----------|-----|-----|---------|---------------|--------------------------|---|--|
|          |     |     |         |               |                          |   |  |
| Інтурист | 99  |     | ⊥⊃      | ر ر           | -                        | - |  |
| Сам      | ∼ − | ر ر | -       | $\sim$<br>ر ر | $\overline{\phantom{a}}$ | - |  |
| амалія   | 100 |     | -<br>⊥⊃ | $\sim$<br>ر ر | -                        | - |  |

Якщо в кінці сторінки таблиця уривається та її продовження буде на наступній сторінці, в першій частині таблиці нижню горизонтальну лінію, що обмежує таблицю, не проводять.

Таблицю, залежно від її розміру, поміщають під текстом, в якому вперше дано посилання на неї, або на наступній сторінці, а, при необхідності, в додатку до документа.

Графу «Номер за порядком» в таблицю включати не допускається.

При необхідності нумерації показників, параметрів або інших даних порядкові номери слід указувати в першій графі таблиці безпосередньо перед їх найменуванням (див. табл. 2.2). Перед числовими значеннями величин та позначенням типів й тому подібне порядкові номери не проставляють.

Якщо всі показники, приведені в графах таблиці, виражені в одній і тій же одиниці фізичної величини, то її позначення необхідно поміщати над таблицею справа, а при розділенні таблиці на частини – над кожною її частиною (див. табл. 2.1).

Таблиця 2.2 – Приклад виконання нумерації параметрів

| Найменування показника | Значення     |                 |  |  |
|------------------------|--------------|-----------------|--|--|
|                        | До 2013 року | Після 2013 року |  |  |
| 1 Туризм, А            | Не було      |                 |  |  |
| 2 Економіка, В         |              |                 |  |  |
| 3 Менеджмент, С        |              |                 |  |  |

У інтервалі, що охоплює числа ряду, між крайніми числами ряду в таблиці допускається ставити тире (див. табл. 2.3).

Таблиця 2.3 – Приклад вказівки послідовних інтервалів чисел

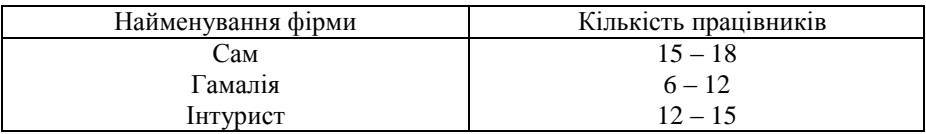

#### **Оформлення додатків**

Додатки оформлюють як продовження курсової роботи на наступних її сторінках або у вигляді окремої частини, розміщуючи їх у порядку появи посилань у тексті роботи.

Якщо додатки оформлюють на окремих сторінках курсової роботи, кожний такий додаток повинен починатися з нової сторінки. Додаток повинен мати заголовок, надрукований угорі малими літерами з першої великої симетрично відносно тексту сторінки. Посередині рядка над заголовком малими літерами з першої великої друкується слово «Додаток \_\_» і велика літера, що позначає додаток.

Додатки слід позначати послідовно великими літерами української абетки, за винятком літер Є, І, Ї, Ґ, Й, О, Ч, Ь, наприклад, додаток А, додаток Б й т.д. Один додаток позначається як додаток А.

При оформленні додатків на окремому аркуші по середині друкують великими літерами слово «ДОДАТКИ». Ілюстрації, таблиці, які розміщені в додатках, не нумерують, а лише дають назву цьому додатку.

Додатки повинні мати спільну з пояснювальною запискою наскрізну нумерацію сторінок.

## **ЗАХИСТ КУРСОВОЇ РОБОТИ**

<span id="page-30-0"></span>Виконана курсова робота подається для перевірки на кафедру туристичного, готельного та ресторанного бізнесу.

**До захисту студент з керівником перевіряють курсову роботу на антиплагіат.** В Національному університеті «Запорізька політехніка» для студентів Для перевірки матеріалів на плагіат можна використовувати відповідне програмне забезпечення або онлайнсервіси: Etxt [Antiplagiat,](https://www.etxt.ru/antiplagiat/) [Viper,](http://www.scanmyessay.com/) **[Anti-Plagiarism](https://sourceforge.net/projects/antiplagiarismc/)**, [Antiplagiat,](https://www.antiplagiat.ru/private) [Content-](https://content-watch.ru/text/)[Watch,](https://content-watch.ru/text/) [PlagiarismCheck,](https://plagiarismcheck.org/) [Plagiarism](http://plagiarismdetector.net/) Detector, [Plagium,](http://www.plagium.com/) [Plagtracker,](http://www.plagtracker.com/) [Plagscan,](https://www.plagscan.com/plagiarism-check/) [Duplichecker,](https://www.duplichecker.com/) [Plagiarisma,](http://plagiarisma.net/) [Plagiarismchecker.](http://www.plagiarismchecker.com/help-teachers.php) Докладна інформація наведена на сайті університету в розділі БІБЛІОТЕКА, підрозділ – АКАДЕМІЧНА ДОБРОЧЕСНІСТЬ.

Рішення про допуск кваліфікаційної роботи до захисту, відповідно до відсотка унікальності випускової кваліфікаційної роботи, приймає випускова кафедра.

Рекомендована шкала (у відсотках до загального об'єму матеріалу):

– достатня унікальність, робота допускається до захисту – 100 – 70%;

– низька унікальність, робота потребує доопрацювання – 69 – 50%;

– незадовільна унікальність, робота відхиляється – 50% та нижче.

Захист курсової роботи відбувається на засіданні комісії викладачів кафедри, склад якої затверджується розпорядженням завідуючого кафедрою.

У процесі захисту курсової роботи студент коротко доповідає основні положення й результати роботи, дає пояснення по суті зауважень, відповідає на запитання комісії.

Оцінку за курсову роботу виставляє комісія у індивідуальному

плані студента та у відомості.

Критеріями оцінки якості курсової роботи є повна відповідність змісту роботи її темі, глибина вивчення поставленої проблеми, чіткість викладання матеріалу, проведення аналізу функціонування діючого підприємства туристичного бізнесу і розробка рекомендації з його вдосконалення. Безумовно, свідченням якісного виконання курсової роботи з дисципліни «Маркетинг в туризмі» є підготовка **презентації** результатів дослідження (у програмі **[Microsoft](https://office.live.com/start/powerpoint.aspx?omkt=ru-RU) [PowerPoint](https://office.live.com/start/powerpoint.aspx?omkt=ru-RU)**).

## **ОЦІНЮВАННЯ КУРСОВОЇ РОБОТИ**

<span id="page-31-0"></span>Курсова робота оцінюється за такими критеріями:

– самостійне виконання;

– логічність та послідовність викладання матеріалу;

– повнота розкриття теми (проблемної ситуації або практичного завдання);

– обґрунтованість висновків;

– використання статистичної інформації, наукової та довідкової літератури;

– можлива наявність конкретних пропозиції;

– якість оформлення.

Згідно з діючою системою комплексної діагностики знань здобувачів вищої освіти в Національному університеті «Запорізька політехніка» для стимулювання планомірної та систематичної навчальної роботи, оцінка знань здійснюється за 100-бальною шкалою. Позитивною вважається оцінка від **60** до **100** балів.

Для отримання позитивної оцінки студент повинен:

– вкластися у встановлений термін підготовки;

– правильність застосування цитат, оформлення посилань;

– логічність викладу матеріалу;

– наявність рішення конкретних завдань;

– наявність актуального графічного матеріалу;

– уміння аналізувати теоретичний і практичний матеріал, робити узагальнення і висновки;

– новизна і різноманітність фактичного матеріалу;

– лаконічність та уміла презентація роботи;

– чіткість і повнота відповідей на поставлені питання.

Орієнтовні умови одержання позитивної оцінки (60–100 балів).

**90-100** балів. Здобувачу слід: вкластися у встановлений термін підготовки; викладати матеріал чітко, коротко, пов'язано обґрунтовано; упевнено відповідати на запитання комісії з захисту й без зауважень із їх боку.

**75-89** балів. Здобувачу слід: викладати матеріал обґрунтовано й складно; укластися у встановлений термін підготовки відповіді; не мати складнощів при виборі відповідного рішення при аналізі; чітко, логічно й відповідати на запитання членів комісії з захисту.

**60-74** балів. Здобувачу слід: викладати матеріал у доступній для розуміння формі; стисло відповідати на запитання членів комісії; допускаються недостатню впевнені й чіткі відповіді, але вони повинні бути правильні та відповідати напрямку роботи.

Оцінка **1-59** балів вважається негативною за курсову роботу.

Формою контролю виконання курсової роботи є диференційований залік.

<span id="page-33-0"></span>1.Герасименко В.Г., Галасюк С.С. Організація надання туристичних послуг: навчальний посібник. Одеса: Атлант, 2014. 242 с

2.Левицька І.В. Економіка туризму: навчальний посібник / І. В. Левицька, А. О. Климчук, Д. І. Басюк, Г. М. Тарасюк, О. С. Москвічова Житомир: Державний університет «Житомирська політехника», 2020. 488 с.

3.Мальська М.П., Рутинський М.Й., Мандюк Н.Л. Економіка туризму: теорія та практика: підручник. Київ: «Центр учбової літератури», 2017. 544 с

4.Організація туризму: навч. посіб. / [Л. М. Алексеєнко та ін.] ; за заг. ред. д-ра екон. наук, проф. В. Я. Брича ; Терноп. нац. екон. ун-т. Тернопіль : ТНЕУ, 2014. 447 с.

5.Тягунова Н. М. Основи організації туристичного бізнесу : кредитномодульний курс : навч. посіб. Київ : Центр учбової літератури, 2018. 129 с.

#### **Нормативно-правові акти**

6. Господарський кодекс України від 16.01.2003 № 436-IV. URL: http://zakon2.rada.gov.ua/laws/ show/436-15

7. Закон України «Про Туризм». URL: <http://zakon4.rada.gov.ua/laws/show/324/95-вр>

8. Закон України «Про курорти» від 05.10.2000 № 2026-III. URL: <http://zakon3.rada.gov.ua/laws/show/2026-14>

9. Конституція України від 28.06.1996 № 254к/96-ВР. URL: <http://zakon5.rada.gov.ua/laws/show/254к/96-вр>

10. Розпорядження Кабінету міністрів України «Про схвалення Стратегії розвитку туризму та курортів на період до 2026 року». URL: <https://www.kmu.gov.ua/npas/249826501>

11. Цивільний кодекс України від 16.01.2003 № 435-IV. URL: <http://zakon2.rada.gov.ua/laws/show/435-15>

12. Перелік національних стандартів сфери туризму. URL: [https://www.me.gov.ua/Documents/MoreDetails?lang=uk-UA&id=ecfd6c5a-1760-](https://www.me.gov.ua/Documents/MoreDetails?lang=uk-UA&id=ecfd6c5a-1760-4d8d-a931-3a63f64e2310&title=GaluzeviStandarti) [4d8d-a931-3a63f64e2310&title=GaluzeviStandarti/](https://www.me.gov.ua/Documents/MoreDetails?lang=uk-UA&id=ecfd6c5a-1760-4d8d-a931-3a63f64e2310&title=GaluzeviStandarti)

13. ДСТУ ISO 13810:2016 (ISO 13810:2015, IDT) - Туристичні послуги. Промисловий туризм. Надання послуг. URL: <https://www.iso.org/standard/54306.html>

14. ДСТУ ISO 18065:2016 (ISO 18065:2015, IDT) - Туризм та пов'язані з ним послуги. Туристичні послуги, що надають на природоохоронних територіях. Вимоги. URL:<https://www.iso.org/standard/61250.html>

15. ДСТУ ISO 17680:2016 (ISO 17680:2015, IDT) - Туризм та пов'язані з ним послуги. Таласотерапія. Вимоги до послуг. URL: https://www.iso.org/standard/60244.html

16. ДСТУ ISO 13009:2016 (ISO 13009:2015, IDT) - Туризм та пов'язані з ним послуги. Вимоги та рекомендації з експлуатації пляжу. URL: <https://www.iso.org/standard/52329.html>

17. ДСТУ ISO 13687:2016 (ISO 13687:2014, IDT) - Туризм та пов'язані з ним послуги. Яхт-гавані. Мінімальні вимоги). URL: <https://www.iso.org/standard/54284.html>

18. ДСТУ ISO 13687:2016 (ISO 13687:2014, IDT) - Туризм пригодницький. Системи менеджменту безпеки. Вимоги [Електронний ресурс] – Режим доступу:<https://www.iso.org/standard/54857.html>

19. ДСТУ ISO/TR 21102:2016 (ISO/TR 21102:2013, IDT) - Туризм пригодницький. Лідери. Особиста компетентність [Електронний ресурс] – Режим доступу: https://www.iso.org/standard/54859.html

20. ДСТУ ISO 21103:2016 (ISO 21103:2014, IDT) - Туризм пригодницький. Інформація для учасників [Електронний ресурс] – Режим доступу: [https://www.iso.org/standard/54861.html.](https://www.iso.org/standard/54861.html)

#### **Інформаційні ресурси**

21. Міністерство культури та інформаційної політики. URL: <https://mkip.gov.ua/>

22. Державне агентство розвитку туризму. URL: [https://www.tourism.gov.ua](https://www.tourism.gov.ua/)

23. Офіційний веб-портал Верховної ради України. URL: [http://www.rada.gov.ua](http://www.rada.gov.ua/)

24. Офіційний веб-сайт Урядовий портал. URL: [http://www.kmu.gov.ua](http://www.kmu.gov.ua/)

25. Українське агентство зі стандартизації ДП «Український науководослідний і навчальний центр проблем стандартизації, сертифікації та якості» URL[: http://www.uas.org.ua](http://www.uas.org.ua/)

26. Національна туристична асоціація України URL: <http://www.ntoukraine.org/>

27. World Economic Forum. https://www.weforum.org/

## **ДОДАТКИ**

*Додаток А*

## *Орієнтовна тематика курсових робіт*

<span id="page-35-0"></span>В цілях досягнення однаковості підготовки студентів та рівності умов дослідження встановлена єдина для всіх студентів курсу тема –

# «**РОЗРОБКА ТУРИСТИЧНОГО ПРОДУКТУ В «\_\_\_\_\_\_\_\_\_\_\_\_\_\_»**

 **(країна)** 

- Іспанія
- Франція
- Німеччина
- Японія
- Сполучені Штати
- Об'єднане Королівство
- Австралія
- Італія
- Канада
- Швейцарія
- Австрія
- Португалія
- Китай
- ПАР Гонконг
- Нідерланди
- Корея, респ.
- Сінгапур
- Нова Зеландія
- Мексика
- Норвегія
- Данія
- Швеція
- Люксембург
- Бельгія
- Греція
- Ірландія
- Хорватія
- Фінляндія
- Малайзія
- Ісландія
- Таїланд
- Бразилія
- Об'єднані Арабські Емірати
- Індія
- Мальта
- Словенія
- Тайвань, Китай
- Чеська Республіка
- Російська Федерація
- Індонезія
- Коста-Ріка
- Польща
- Туреччина
- Кіпр
- Болгарія
- Естонія
- Панама
- Угорщина
- Перу
- Аргентина
- Катар
- Чилі
- Латвія
- Маврикій
- Колумбія
- Румунія
- Ізраїль
- Оман
- Литва
- Словацька Республіка
- Південна Африка
- Сейшельські острови
- В'єтнам
- Бахрейн
- Єгипет
- Марокко
- Чорногорія
- Грузія
- Саудівська Аравія
- Еквадор
- Азербайджан
- Бруней
- Домініканська республіка
- Уругвай
- Філіппіни
- Ямайка
- Шрі Ланка
- Україна
- Вірменія
- Казахстан
- Намібія
- Кенія
- Сербія
- Йорданія
- Туніс
- Албанія
- Тринідад і Тобаго
- Кабо-Верде
- Іран, Ісламська Республіка
- Болівія
- Нікарагуа
- Ботсвана
- Монголія
- Гондурас
- Танзанія
- Кувейт
- Лаоська НДР
- Камбоджа
- Гватемала
- Ліван
- Північна Македонія
- Непал
- Молдова
- Таджикистан
- Боснія і Герцеговина
- Сенегал
- Руанда
- Сальвадор
- Парагвай
- Киргизька Республіка
- Гамбія,
- Уганда
- Замбія
- Зімбабве
- Гана
- Алжир
- Венесуела
- Есватіні
- Кот-д'Івуар
- Бангладеш
- Пакистан
- Ефіопія
- Бенін
- Лесото
- Малаві
- Гвінея
- Мозамбік
- Камерун
- Нігерія
- Малі
- Сьєрра-Леоне
- Буркіна-Фасо
- Гаїті
- Ангола
- Мавританії
- Конго, Демократична Республіка
- Бурунді
- Ліберія
- Чад
- Ємен

*Додаток Б*

## ЗМІСТ

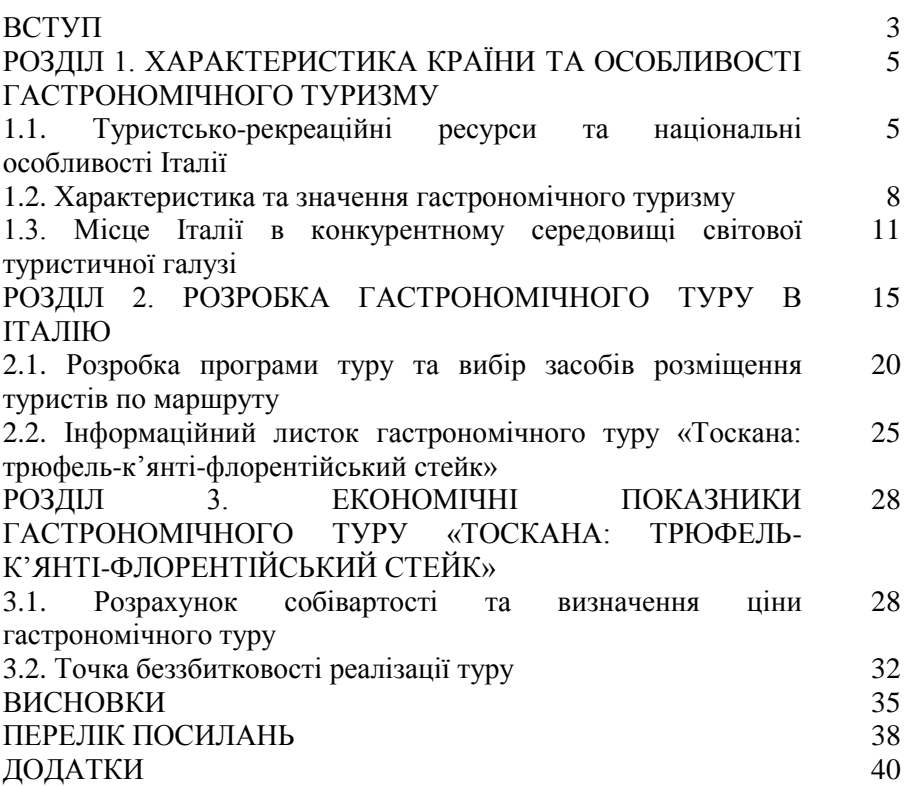

## *Додаток В*

#### ДОДАТОК А (обов'язковий)

\_\_\_\_\_\_\_\_\_\_\_\_\_\_\_\_\_\_\_\_\_\_\_\_\_\_\_\_\_\_\_\_\_\_\_\_\_\_\_\_\_\_\_\_\_\_\_\_ найменування туристського підприємства, обслуговуючого маршрут

#### ТЕХНОЛОГІЧНА КАРТА

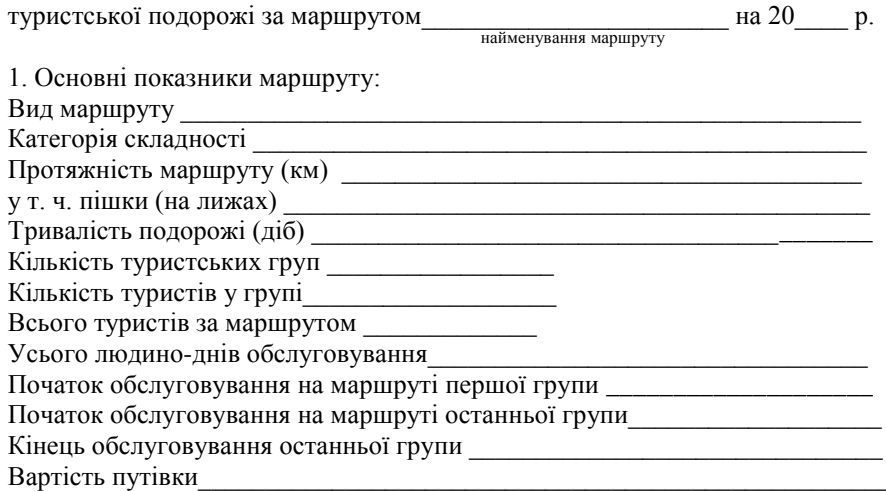

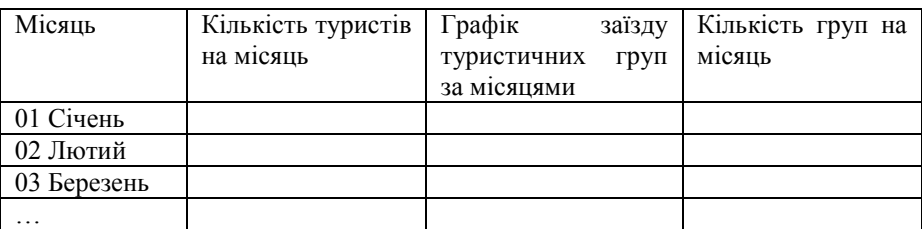

Адреса туристичного підприємства, з якого починається подорож

\_\_\_\_\_\_\_\_\_\_\_\_\_\_\_\_\_\_\_\_\_\_\_\_\_\_\_\_\_\_\_\_\_\_\_\_\_\_\_\_\_\_\_\_\_\_\_\_\_\_\_\_\_\_\_\_\_\_\_\_\_\_\_\_\_\_ 2. Програма обслуговування туристів у подорожі за маршрутом \_\_\_\_\_\_\_\_\_\_\_\_\_\_\_\_\_\_\_\_\_\_\_\_\_\_\_\_\_\_\_\_\_\_\_\_\_\_\_\_\_\_\_\_\_\_\_\_\_\_\_\_\_\_\_\_\_\_\_\_\_\_\_\_\_\_

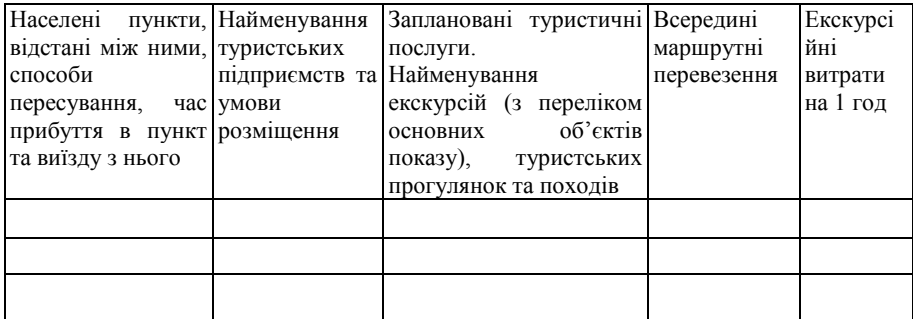

Всередині маршрутні Місце печатки Підписи керівників перевезення здійснюються підприємствами: підприємств, що обслуговували маршрут

- 1.
- 
- 2.

…

Передача груп проводиться у пункті:

Підписи керівників фінансових служб (головних бухгалтерів Підприємств)

« »  $20$  p.

3. Короткий опис подорожі (повторюється в інформаційному листку до туристської путівки)

\_\_\_\_\_\_\_\_\_\_\_\_\_\_\_\_\_\_\_\_\_\_\_\_\_\_\_\_\_\_\_\_\_\_\_\_\_\_\_\_\_\_\_\_\_\_\_\_\_\_\_\_\_\_\_\_\_\_\_\_\_\_\_\_\_\_

4. Керівник, що обслуговує маршрут:

\_\_\_\_\_\_\_\_\_\_\_\_\_\_\_\_\_\_\_\_\_\_

 $(\Pi.I.B)$  $\overline{\Pi}$ ідпис

# *Додаток Г*

## ГРАФІК ЗАВАНТАЖЕННЯ

туристського підприємства групами туристів на \_\_\_\_\_\_\_\_\_\_\_\_\_\_\_\_\_20\_\_\_\_ р. місяць

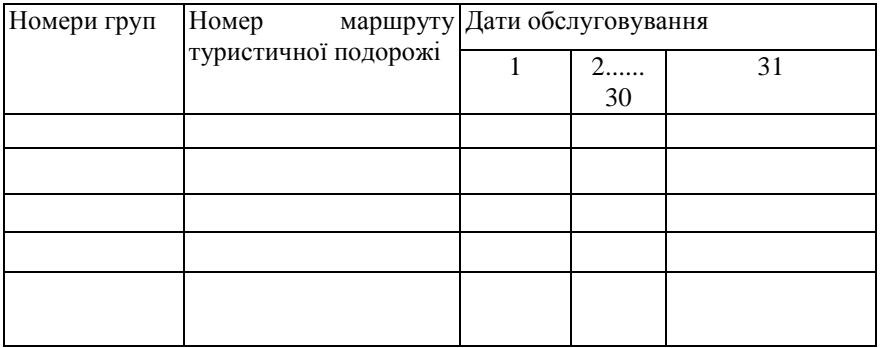

*Додаток Д*

## ІНФОРМАЦІЙНИЙ ЛИСТОК до путівки туристичної подорожі

\_\_\_\_\_\_\_\_\_\_\_\_\_\_\_\_\_\_\_\_\_\_\_\_\_\_\_\_\_\_\_\_\_\_\_\_\_\_\_\_\_\_\_\_\_\_\_\_\_\_\_\_\_\_\_\_\_\_ Найменування подорожі

1. Вказати вид та тип туристської подорожі, основний зміст програми обслуговування в подорожі, протяжність та тривалість всього маршруту та його похідної частини, категорійність походів.

2. Опис траси подорожі - пунктів перебування, тривалості перебування та умови розміщення в кожному пункті обслуговування (тип будівлі, кількість місць у номері, його санітарно-гігієнічне обладнання).

3. Короткий опис району подорожі (пам'ятки, особливості рельєфу місцевості тощо), програми обслуговування в кожному пункті подорожі (відповідно до технологічної карти туристичної подорожі).

4. Перелік послуг, що надаються за додаткову оплату.

5. Наявність та коротка характеристика спортивних споруд та майданчиків, автостоянок, пасажирських канатних доріг, пляжів, атракціонів, дитячих ігрових майданчиків (кімнат), бібліотек, кінозалів тощо.

6. Адреса туристичного підприємства, в якому починається туристська подорож та проїзд до нього.

Перелік додаткової інформації:

- інформація про вікові обмеження, прийом батьків з дітьми.
- спеціальна інформація для туристичних подорожей із походом.
- інша інформація та рекомендації.

Примітка: Доцільно зазначати, що «особам, які потребують лікування та постійному лікарському спостереженні, подорожувати туристськими маршрутами не рекомендується!